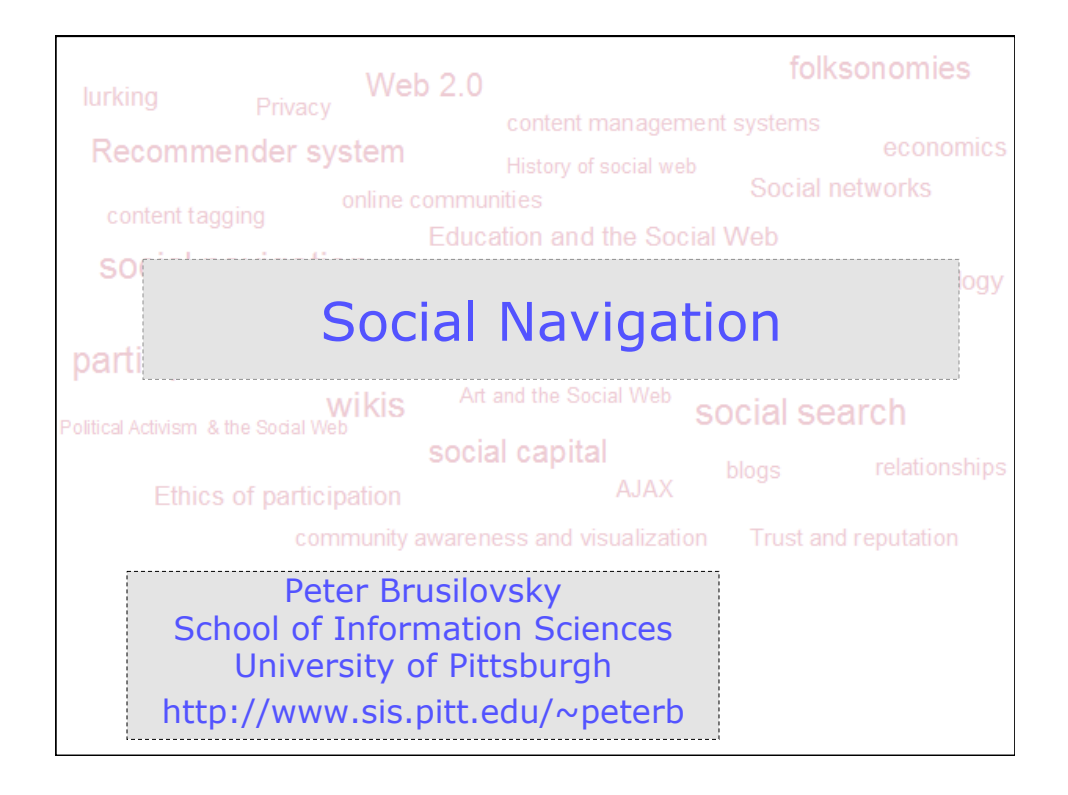

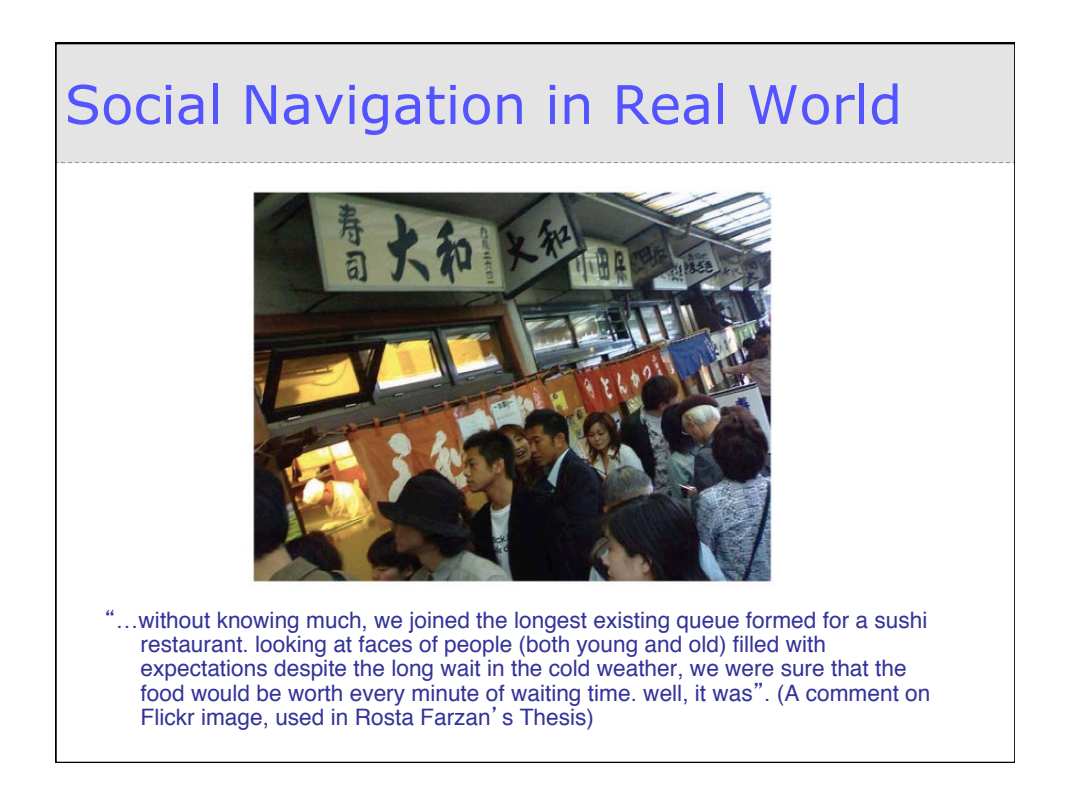

#### Social Navigation in Real Life

#### What would you do…?

- Walking by the cinema you feel like watching a movie, but none of the movies seems familiar
- You missed a lecture and want to do your readings. You have a textbook and 100 assigned pages to read, but do not know what was most important in the lecture and what can be skipped
- You are hiking along a trail to a famous waterfall. You reached an unmarked road split and you have no map

## Social Navigation

#### • Natural tendency of people to follow each other

Making use of "direct" and "indirect cues about the activities of others Following trails

Footsteps in sand or snow Worn-out carpet

Using dogears and annotations Giving direction or guidance

• Navigation that is conceptually understood as driven by the actions from one or more advice provider

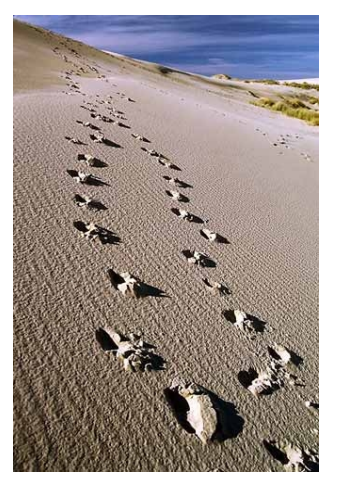

#### Social Navigation vs. General Navigation

Walking down a path in forest Walking down a road in a city

Reading a sign at the airport to find the baggage claim

Talking to a person at the airport help desk to find the baggage claim

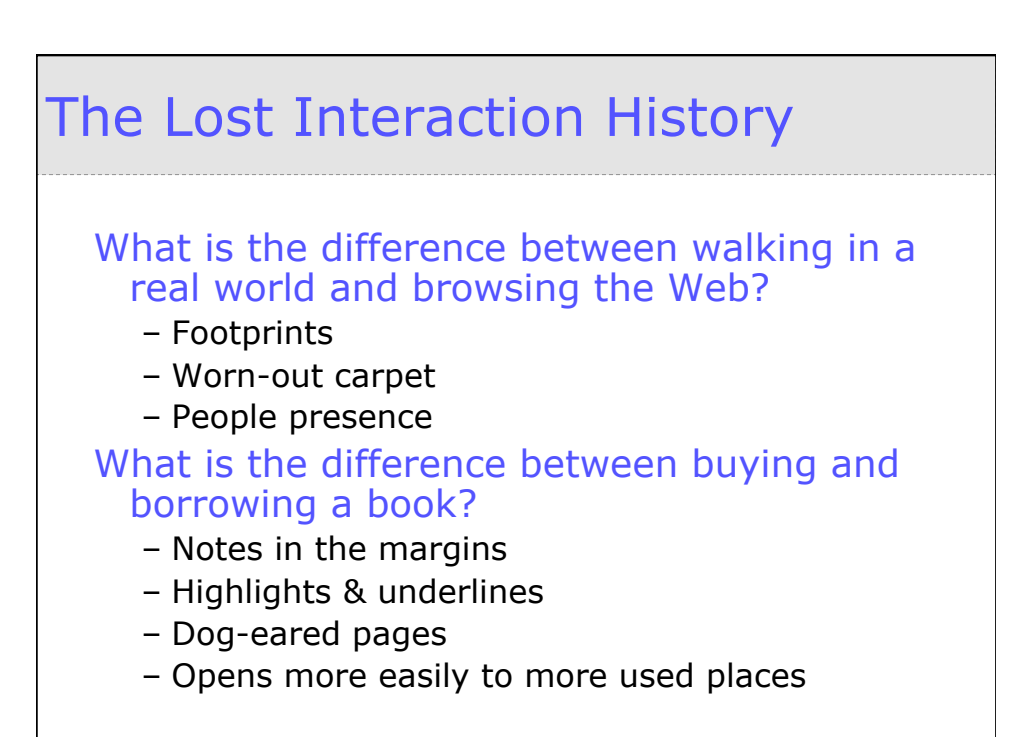

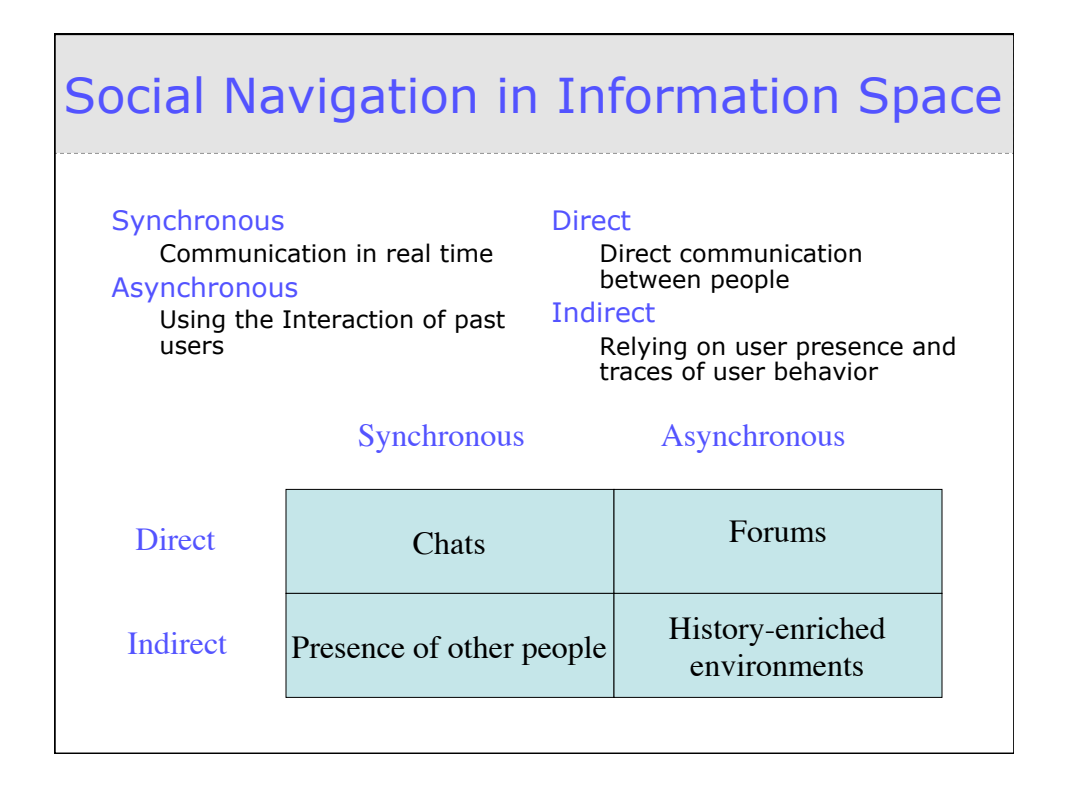

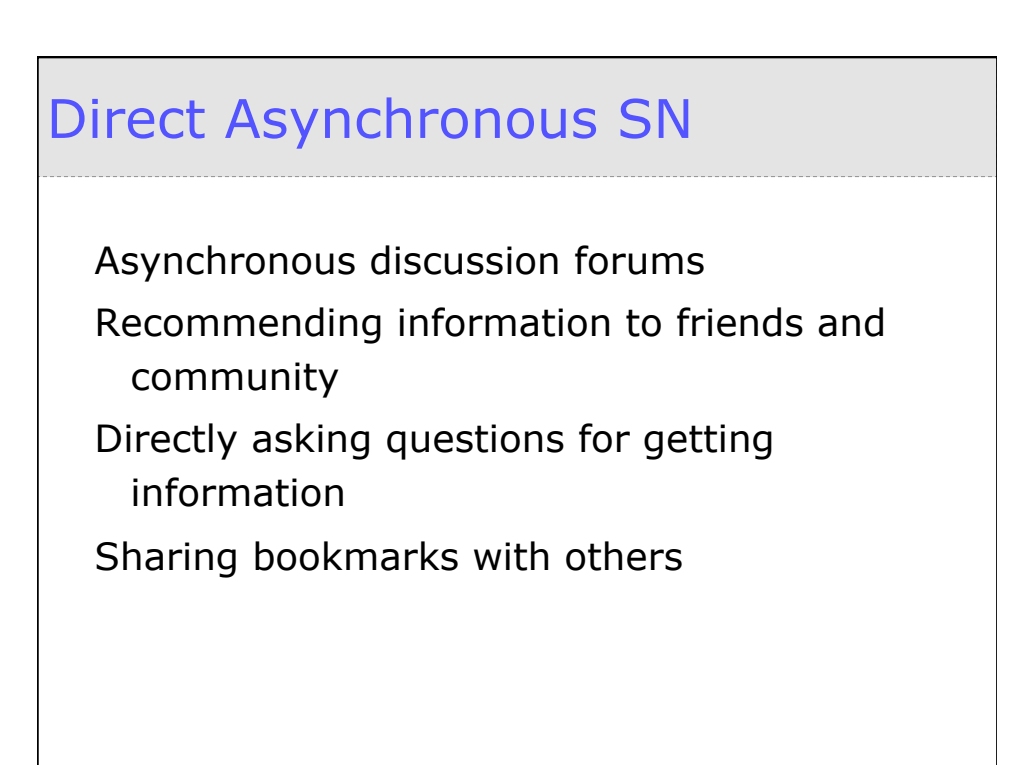

# Umtella: Direct Asynchronous SN

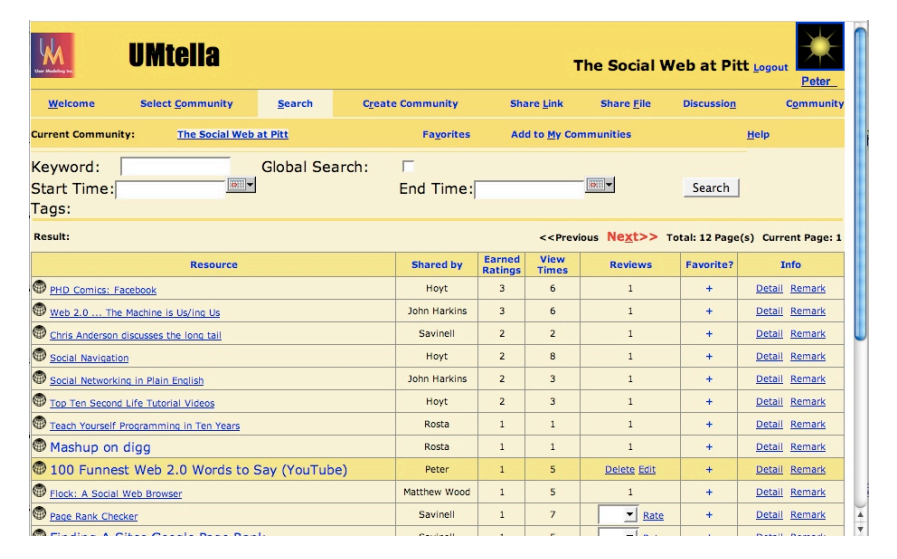

#### EDUCO: Synchronous, Indirect SN Netscape: EDUCO File Edit View Go Communicator Help Back Ferward Relead Home Search Print Security i. " Bookmarks & Location: http://eduform.cs.helsinki.fi/educo/demo/ Course Sequencing for Static Courses? Applying ITS<br>Techniques in Large-Scale Web-based Education EDUCOI - $\begin{array}{cccccccccc} \mathbf{a} & \mathbf{b} & \mathbf{b} & \mathbf{c} & \mathbf{c} & \$ Peter Brusilovsky Carnegie Technology Education and<br>HCI Institute, Carnegie Mellon University 4615 Forbes Avenue, Fittsburgh, PA 15213, USA - உலக<br>- உலக<br>, - உலக plb@cs.cmu.edu Abstract. We argue that traditional sequencing technology developed in the field of intelligent tutoring systems concept have a marge scale Web-based course make<br>head of the conceptions of the state of the state of the st  $\bullet$   $QQIZ$ 1 Introduction Comments: Conner sequencing is one of the aldest technology is the field of intelligent tunaning systems (ITS). The idea of course sequencing is to generate an individual<br>decord order of several course for each student of section o Tästä aiheesta ajankohtainen esimerkki:<br>www.hiideaportti.com .<br>nichael maller (28.1 14:22) Joe oppimiep elin tekee hyvin,<br>teloudellinen penos vermesti<br>suurempi kuin mit hyvän<br>suppkirjan tekeminen  $\label{lem:main}$  Various approaches to sequencing were explored in numerous ITS projects. The majority of existing ITS projects and the contribution of the state of the contribution of the contribution of the state of the labels  $[{\rm Add\ comment}]$  $\mathbf{a}$ 32 QU OP FA Ø.

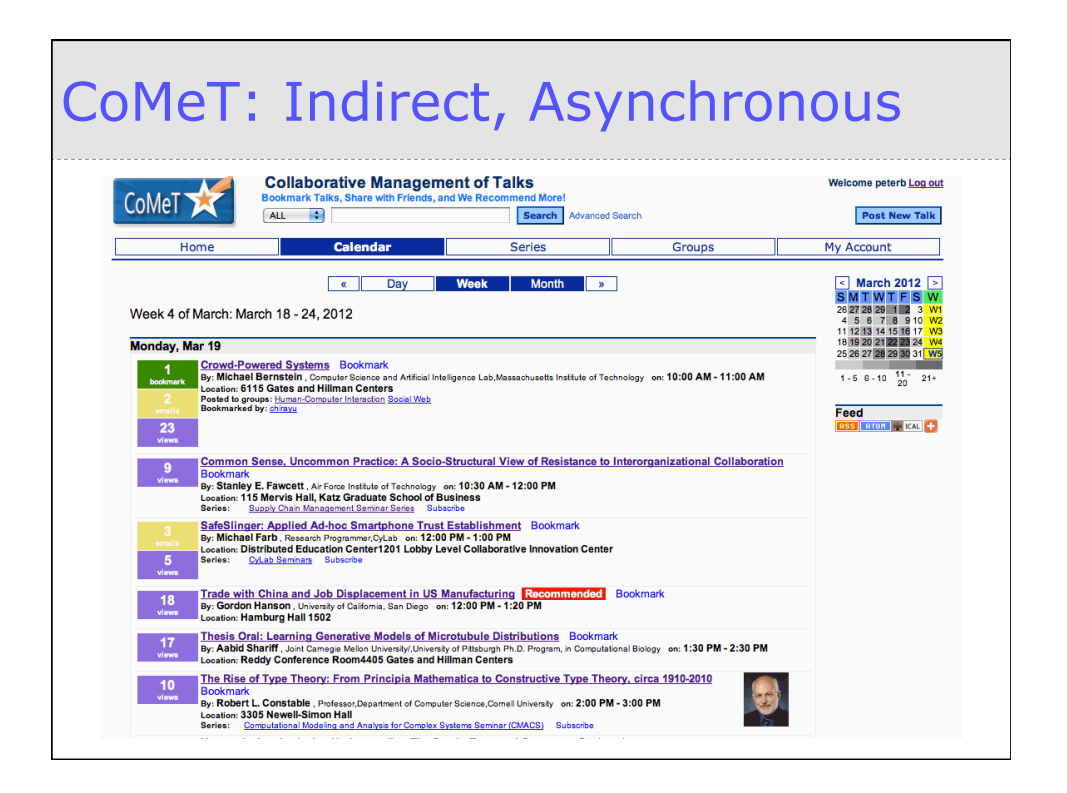

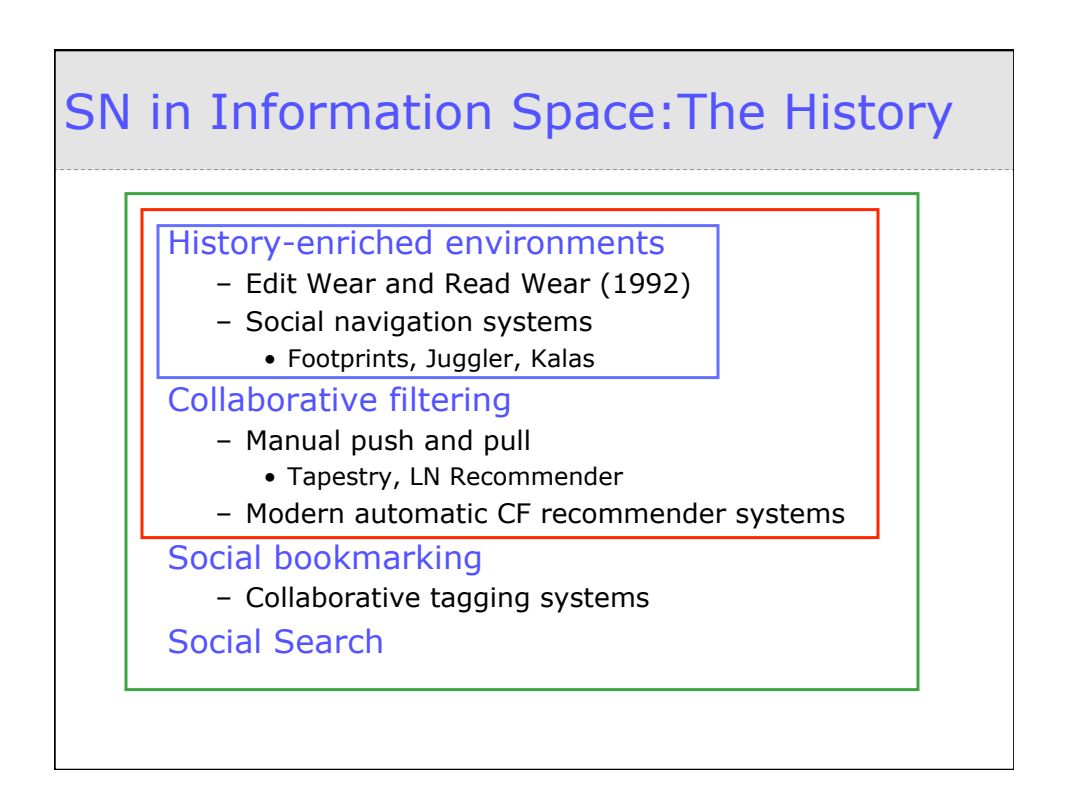

## Edit Wear and Read Wear (1992)

The pioneer idea of asynchronous indirect social navigation

Developed for collaborating writing and editing

Indicated read/edited places in a large document

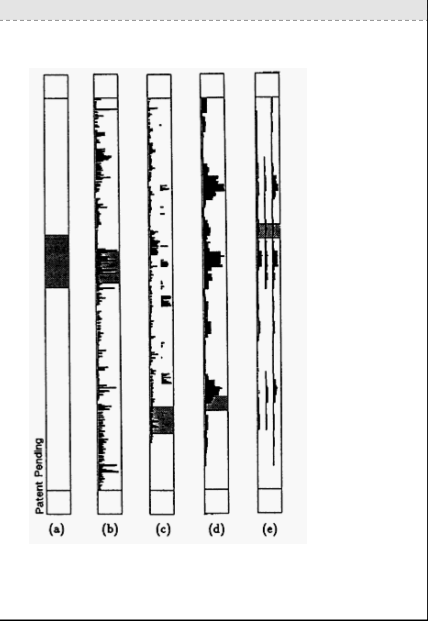

### The Pioneers: *Footprints*

Wexelblat & Maes, 1997

Allowing users to create history-rich objects Providing History-rich navigation in complex information space

Contextualizing Web pages

- Maps
- Path view
- Annotations
- Signposts

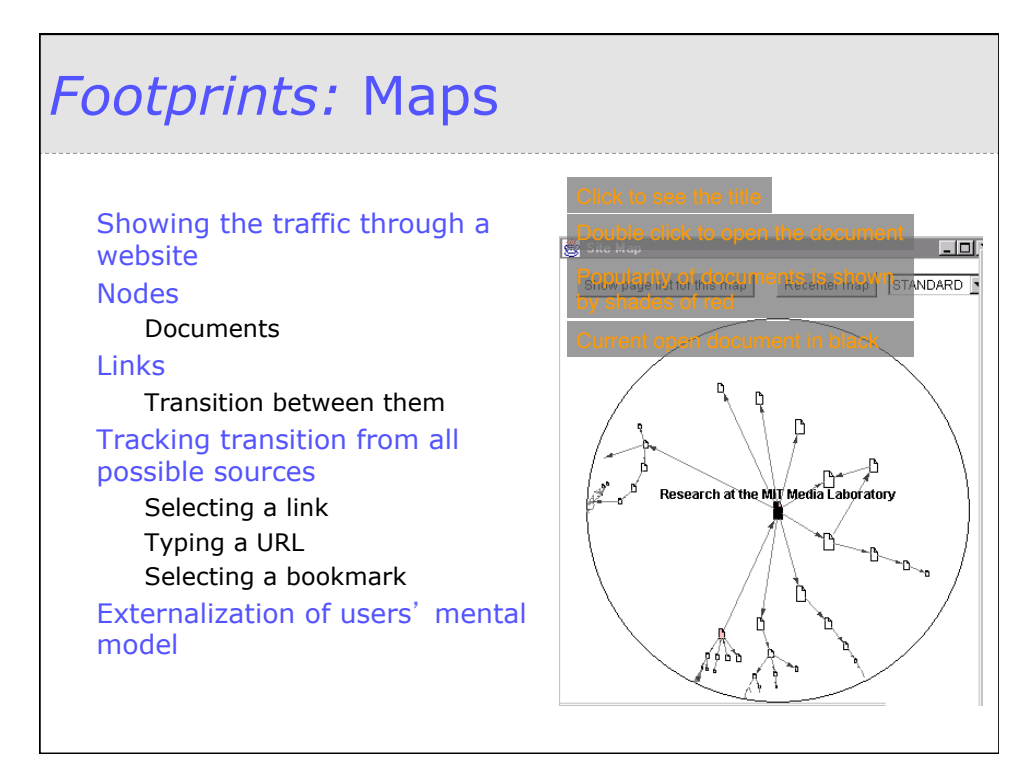

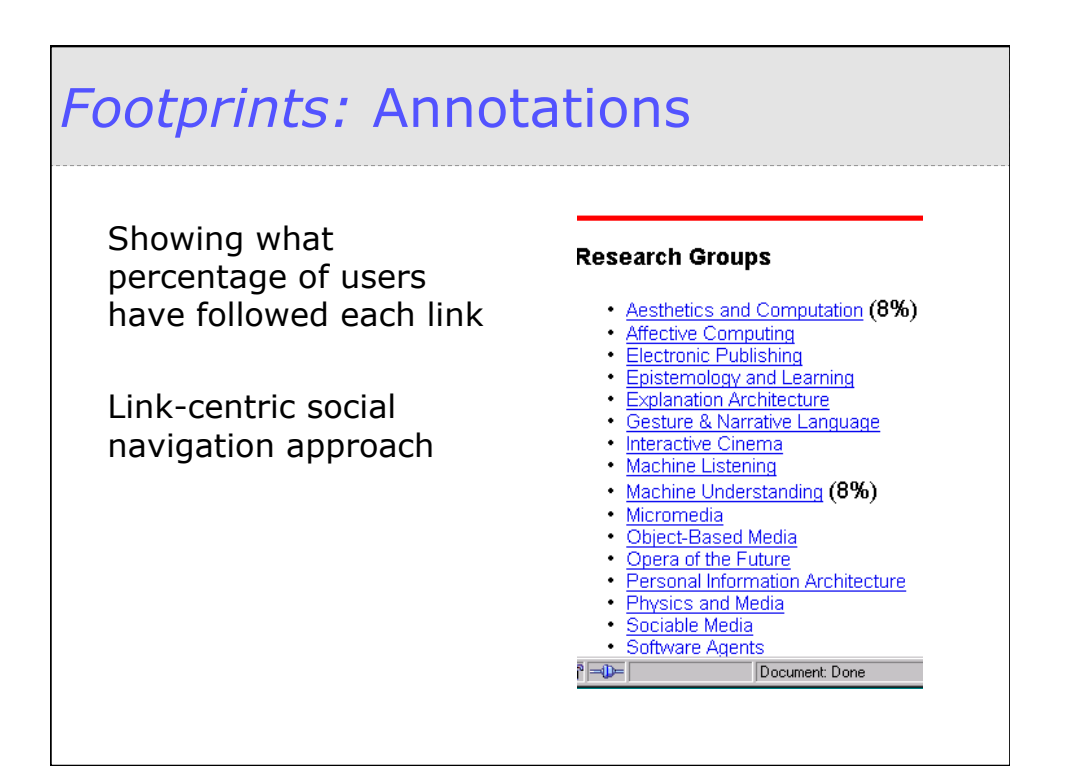

# *Footprints:* Signposts

#### Allowing users to enter feedback

On pages

On paths

"go this way for software agents; go that way for artificial life"

Viewing comments left by other users

How we can classify this social navigation?

# The Pioneers: *Juggler*

Dieberger, 1998 Textual virtual environment (MOO) History-enriched environment Showing access-counter for rooms Recognizing URLs in the output of a communication tool Hiding it from user Popping out the page Integrating with social navigation Supporting interaction between teachers and students

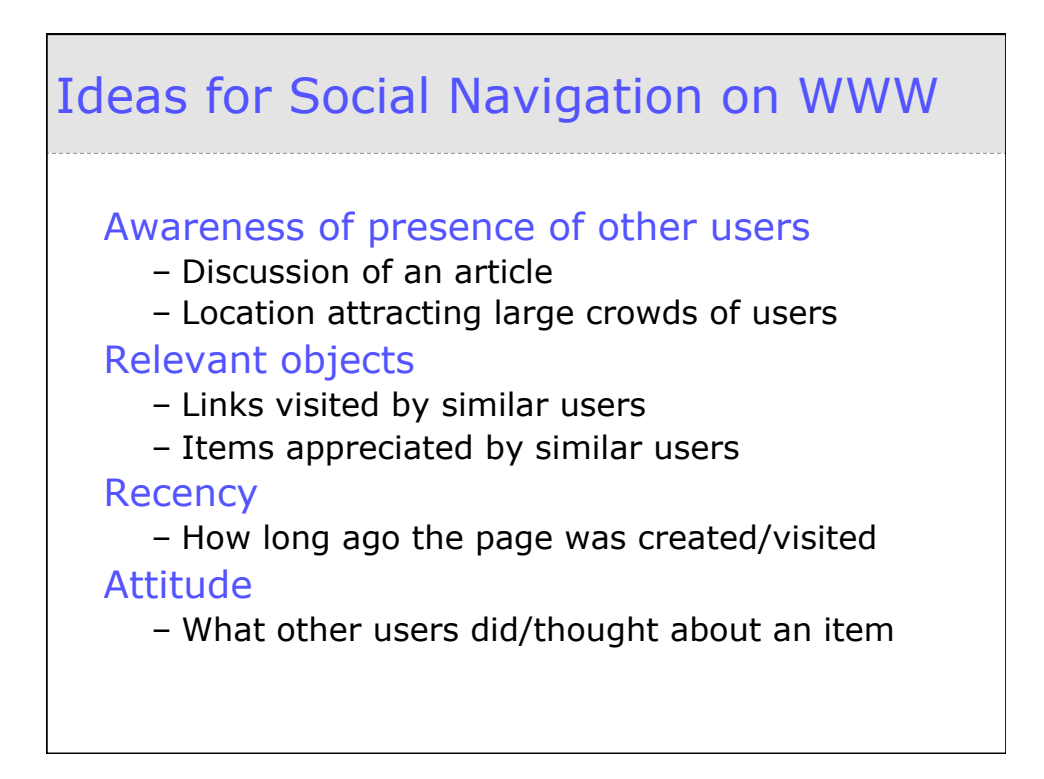

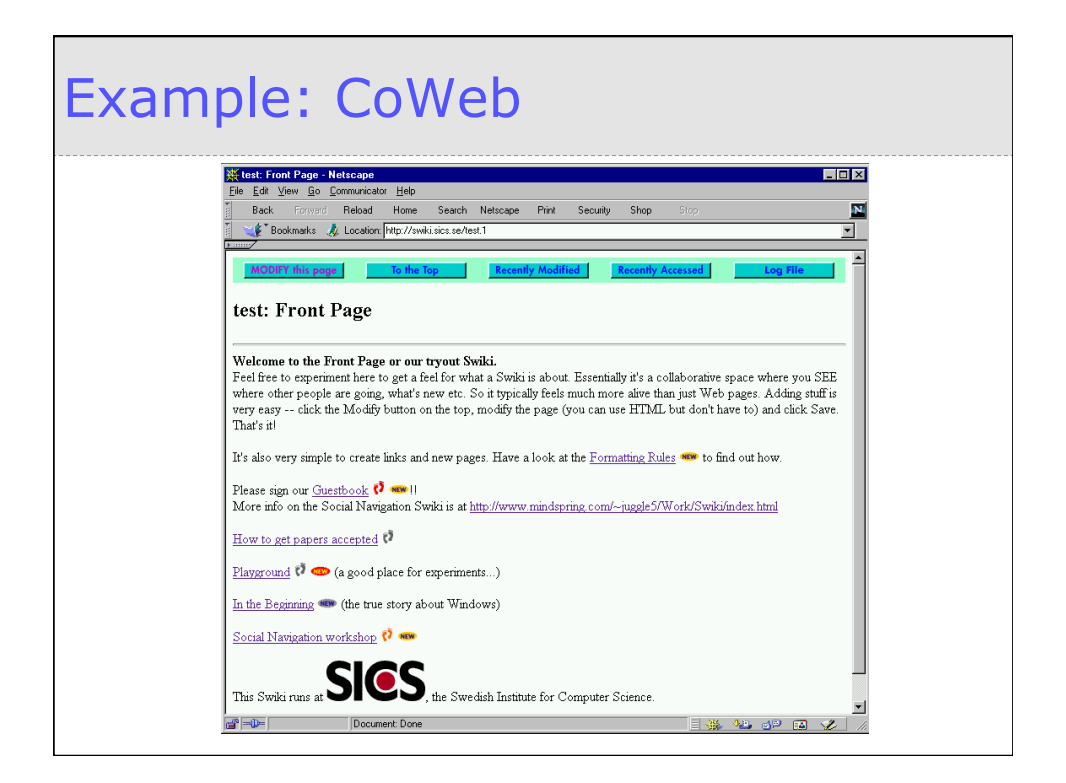

## Advancing SN: Beyond Click

Clicks are not reliable signs of interest! What other kinds of user activities can be tracked?

- Annotation
- Bookmarking
- Sending e-mail
- Solving a problem
- Downloading
- Purchasing
- Rating and liking

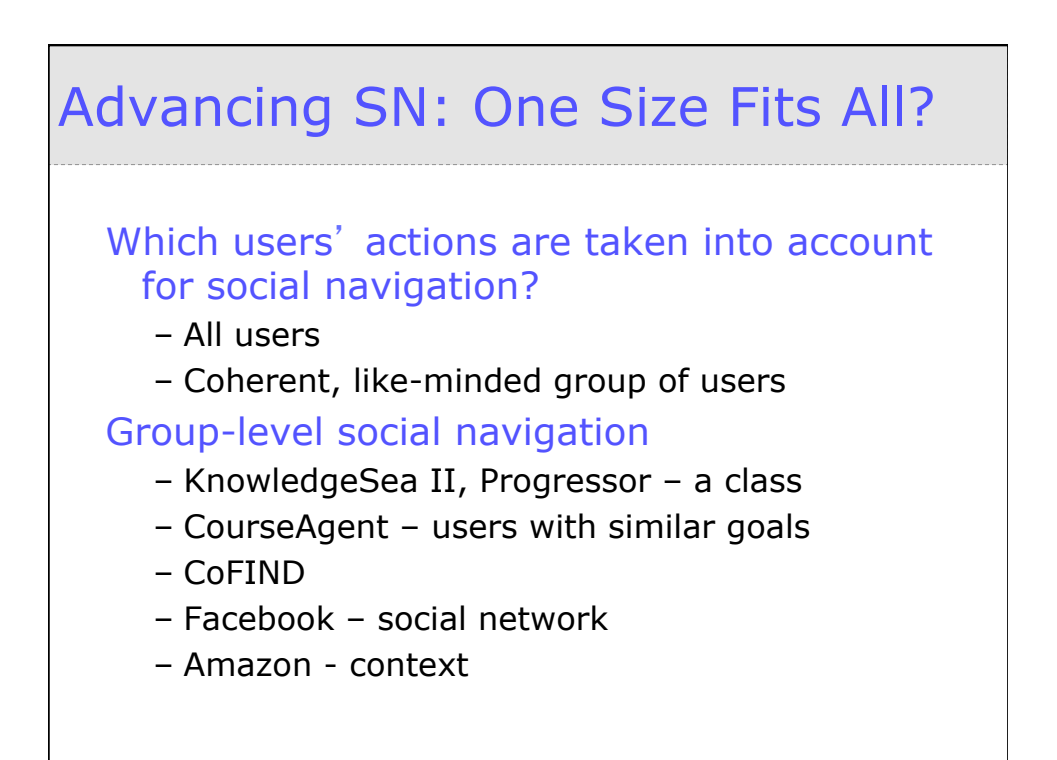

#### Facebook: Propagation of Likes Eventur - Events in Pittsb **facebook** Search Eventur - Events in Pittsb... | Timeline  $\sqrt{2}$  | Now  $\sqrt{2}$  | Highlights  $\sqrt{2}$ Like - Comment - Share **Eventur - Events in Pittsburgh** shared a link.<br>9 hours ago **Eventur - Events in Pittsburgh** shared a link.<br>
Yesterday Free concert 03-21-2012 Wednesday 08:00 PM University of Pittsburgh Symphony<br>Orchestra<br>eventur.sis.pitt.edu 03-21-2012 07:30 PM **Celtic Woman**<br>eventur.sis.pitt.edu Roger Zahab leads the orchestra in music by<br>Egytian composer Halim El-Dabh and Pulitzer<br>Prize-winnning composer Robert Ward. Leitic<br>Voiman Like - Comment - Share Like - Comment - Share **Eventur - Events in Pittsburgh** shared a link.<br>
Saturday (a)  $\mathbf{g}^A$  Mahin Mahmoodi likes this. Write a comment.. 03-18-2012 Sunday 03:00 PM

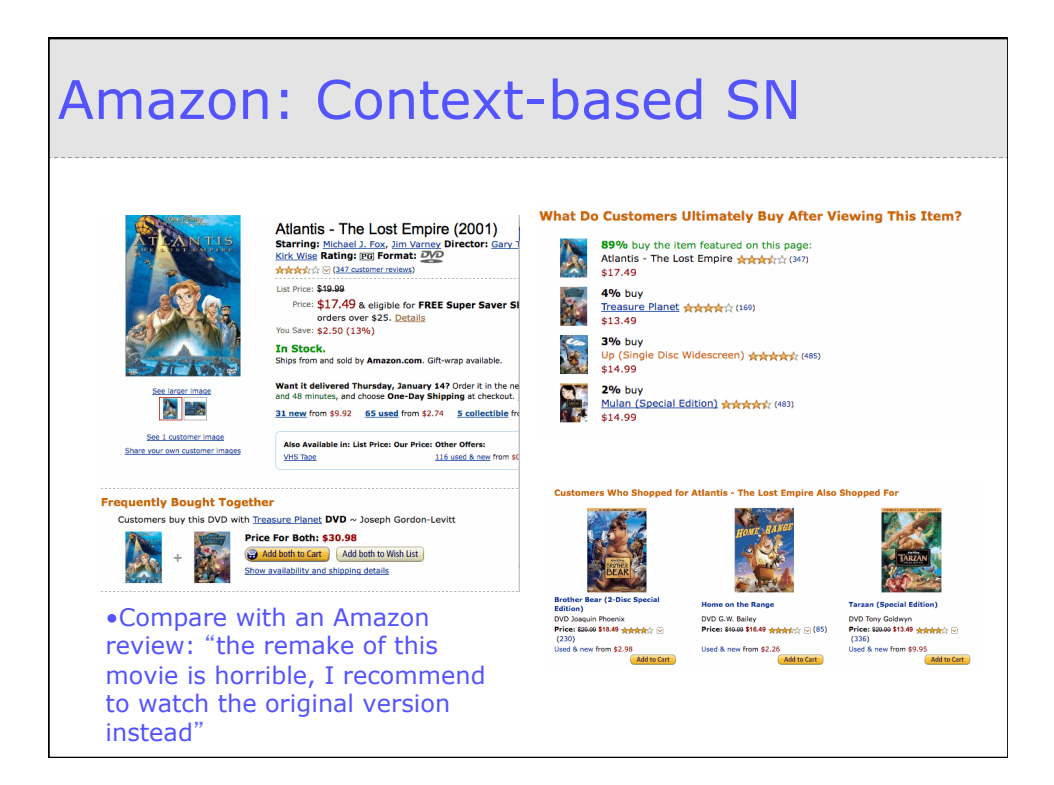

### Knowledge Sea II

#### Assisting students finding educational resources on the web

#### Social Navigation

- Traffic based
	- Using intensity of colors to present footprints of other students • Distinguishing the most and the least visited pages
- Annotation based
	- Using visual cues to present students' annotation activity
		- magnitude of group annotation activity
		- presence of learners annotation
		- magnitude of individual annotation activity

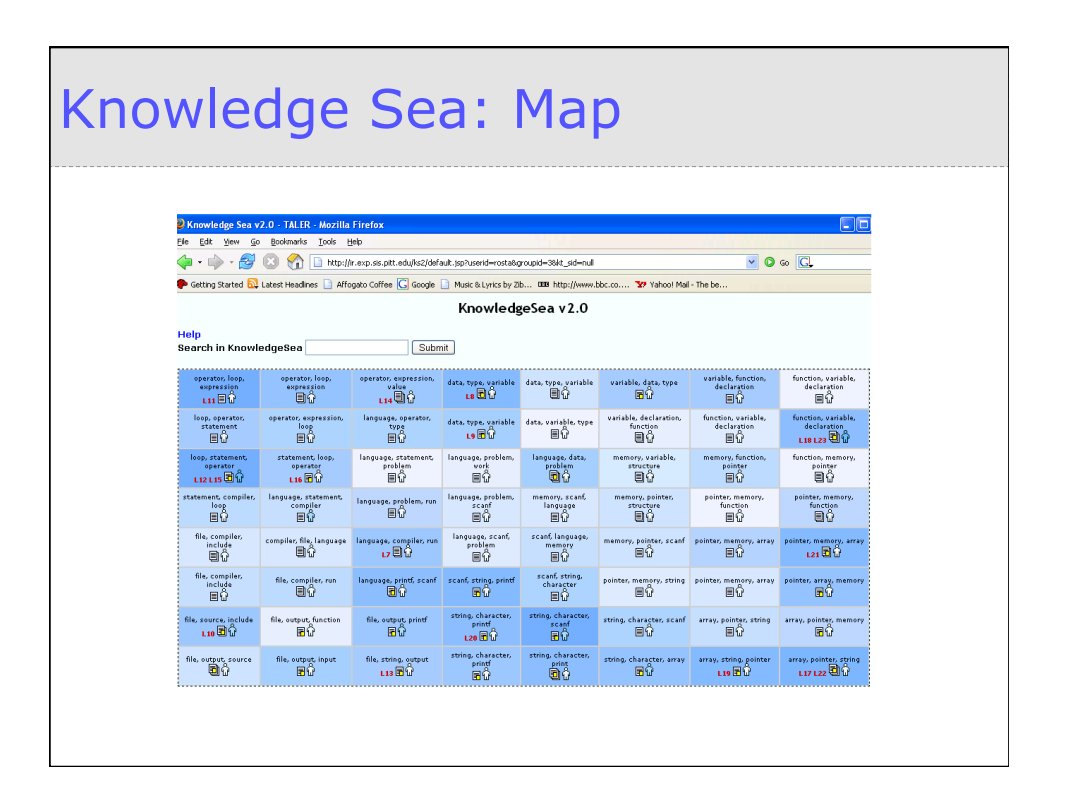

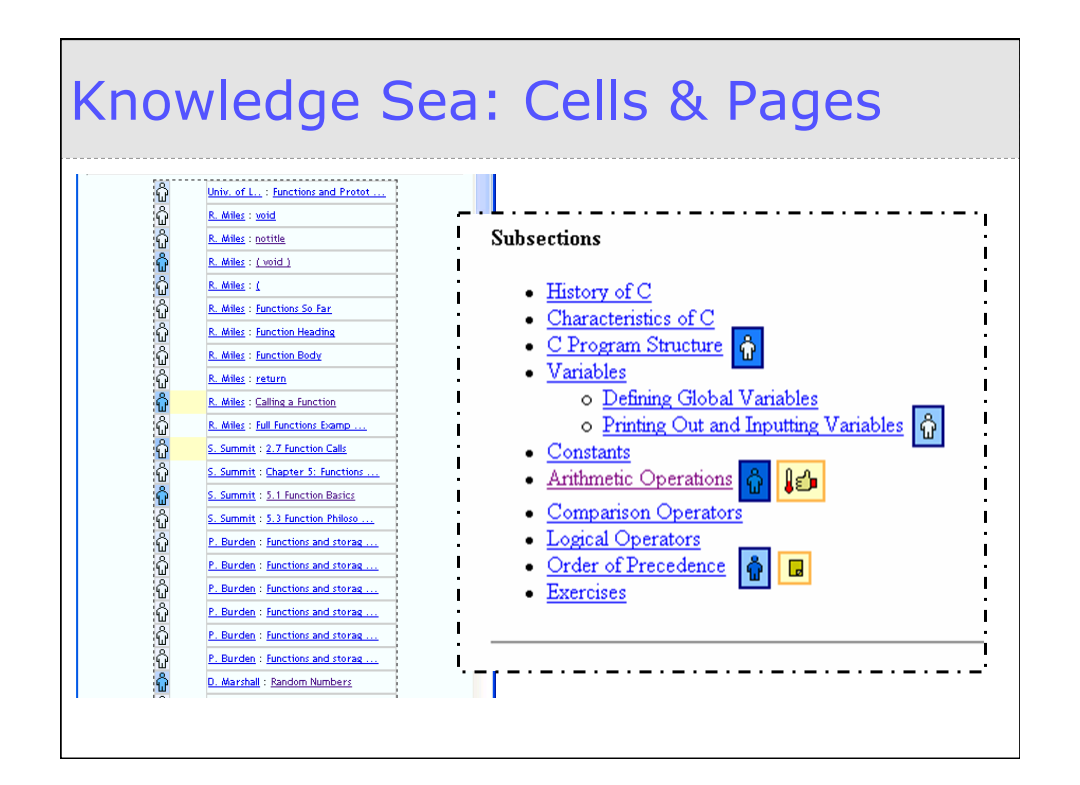

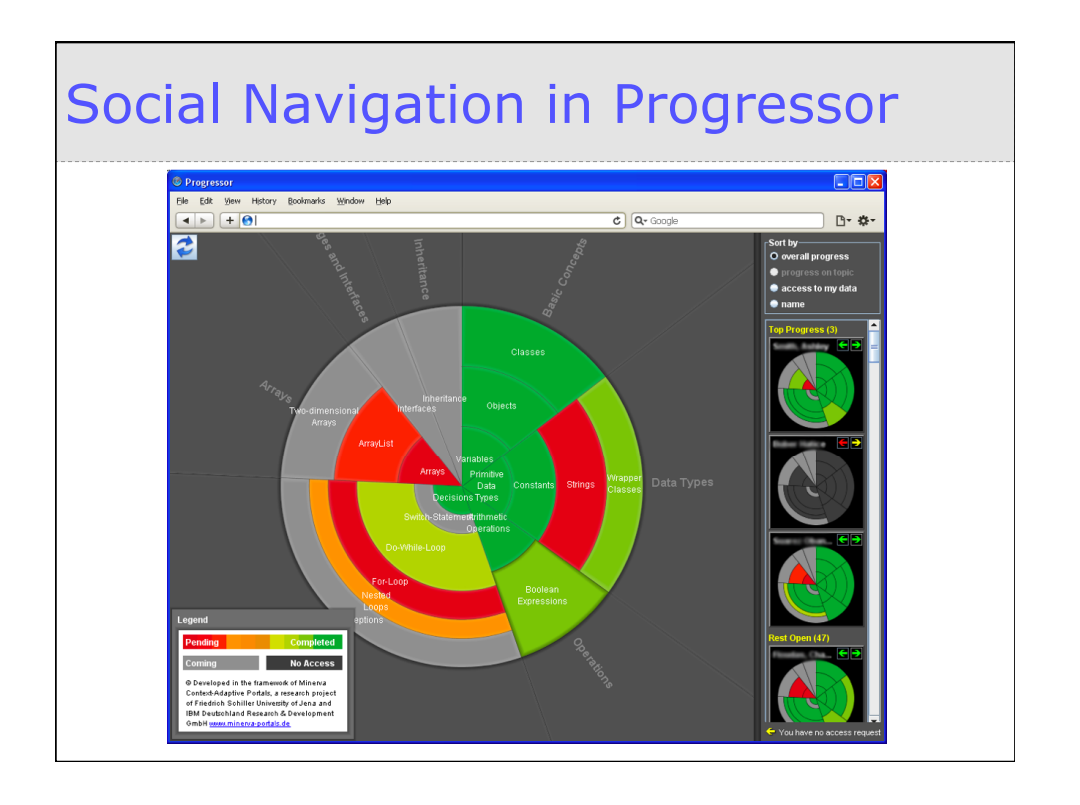

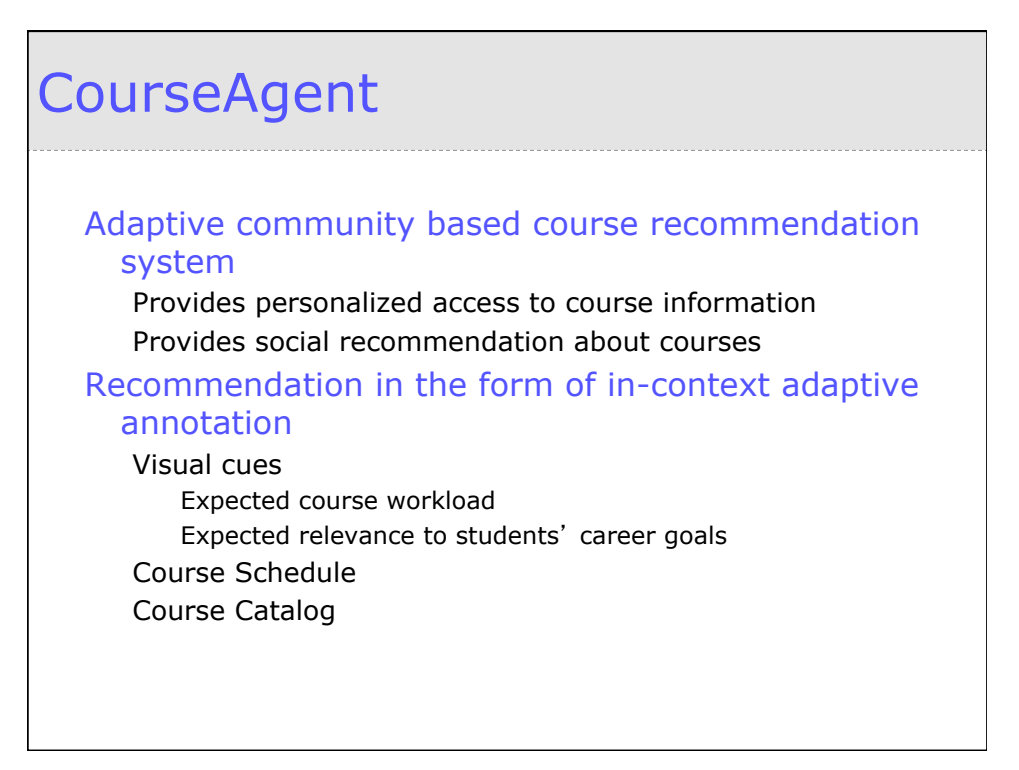

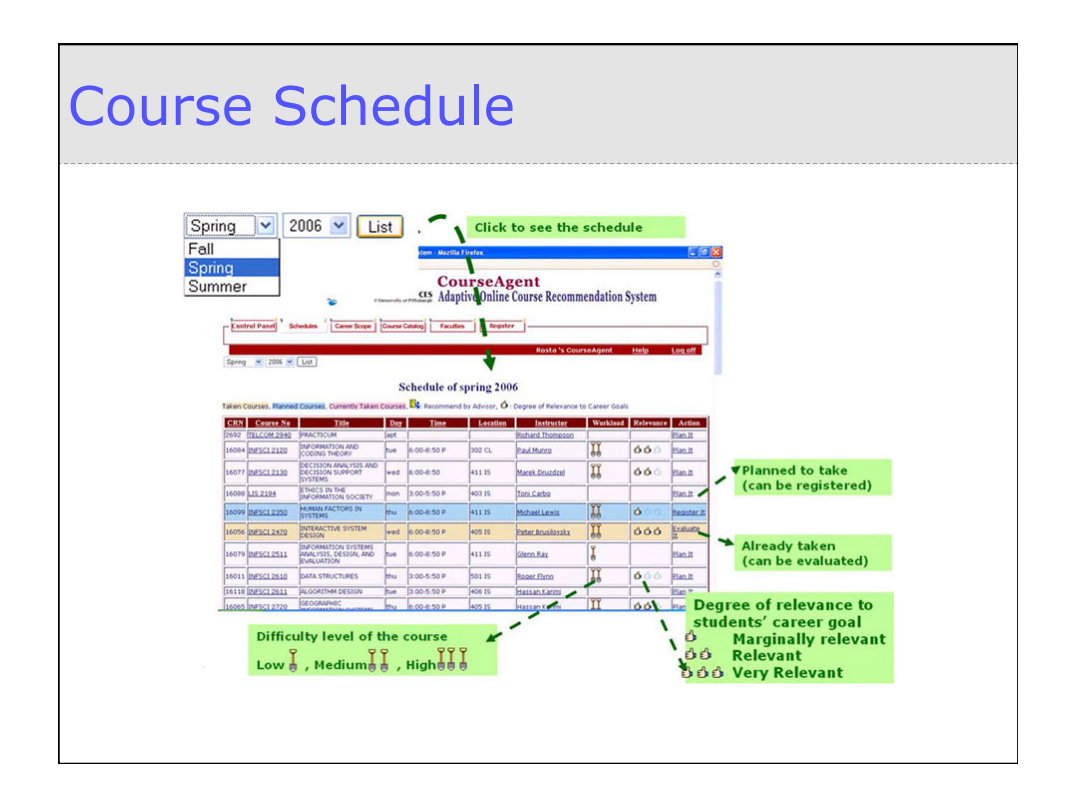

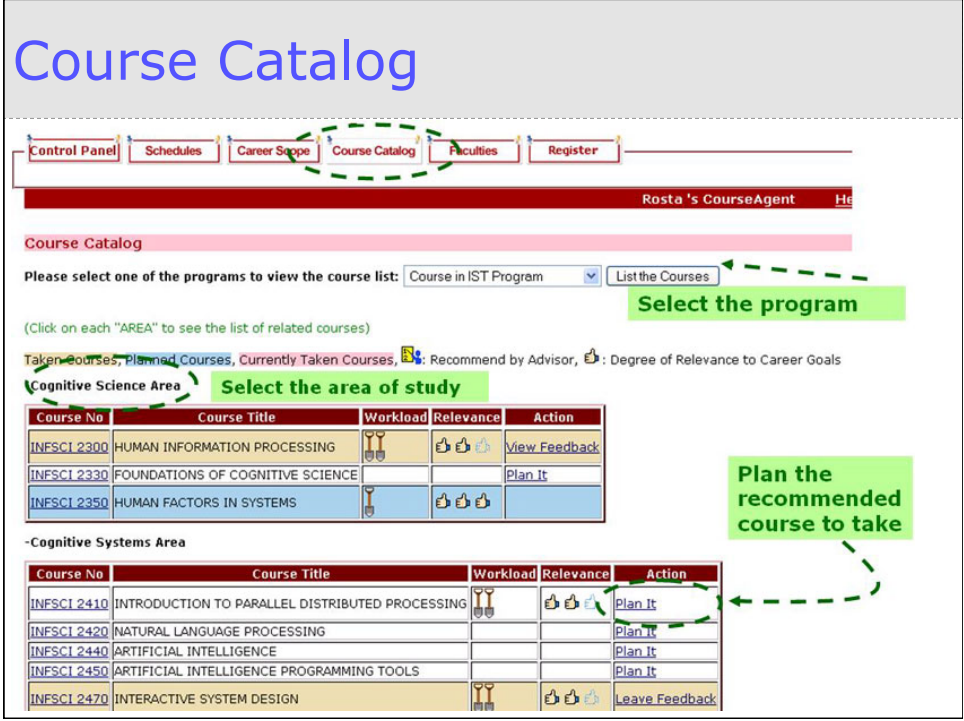

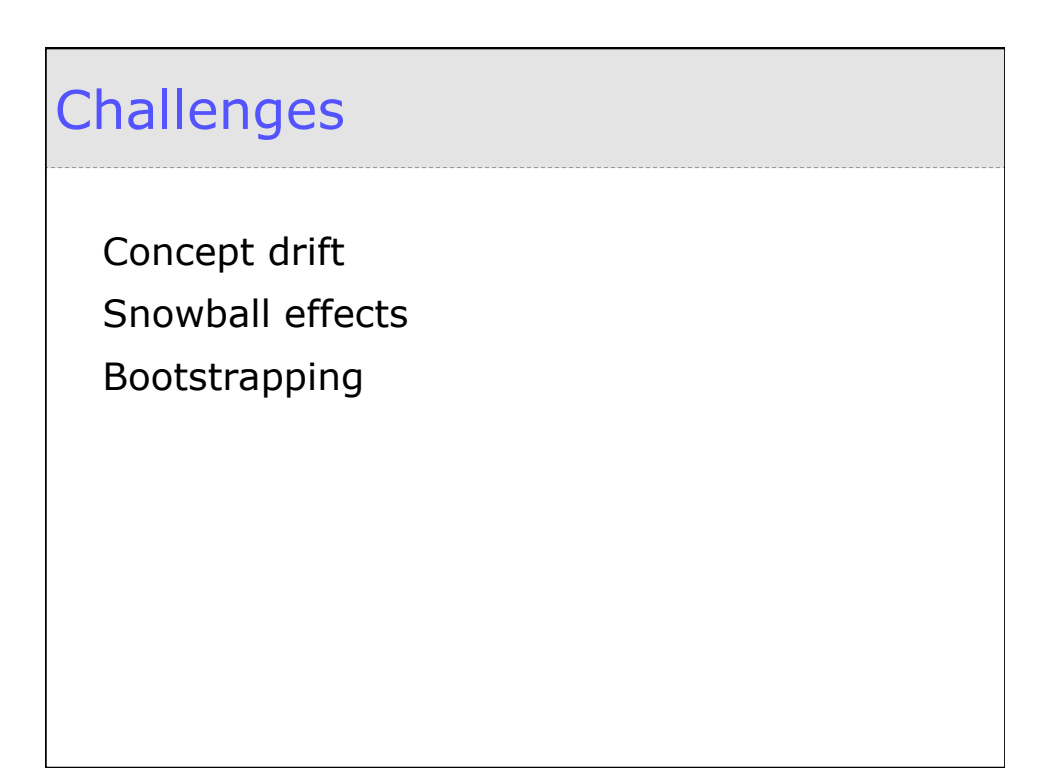

# Concept Drift

#### Old history information becomes less relevant

History decay different for a very popular and a less popular information

Shift of Interest

## Snowball effect

Just one visit before the current visit can turn the page into ʻhot'

> The page could be useful or useless Next users follow the same path

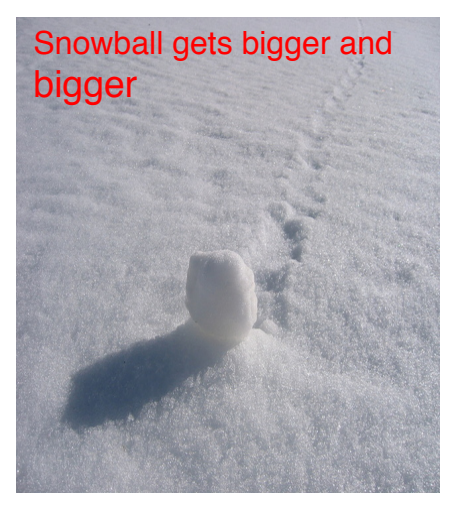

### Bootstrapping

#### Social navigation works with many users

What if there are very few users?

How to match a new user against already populated system?

How to encourage users to leave their trails (commenting, …)?

How to make the new information visible in already populated system?